## ICT SMART-USER SIZ: MODULIDENTIFIKATION **SU3 Texte.**

INHALTLICHE RICHTZIELE DER MODULPRÜFUNG

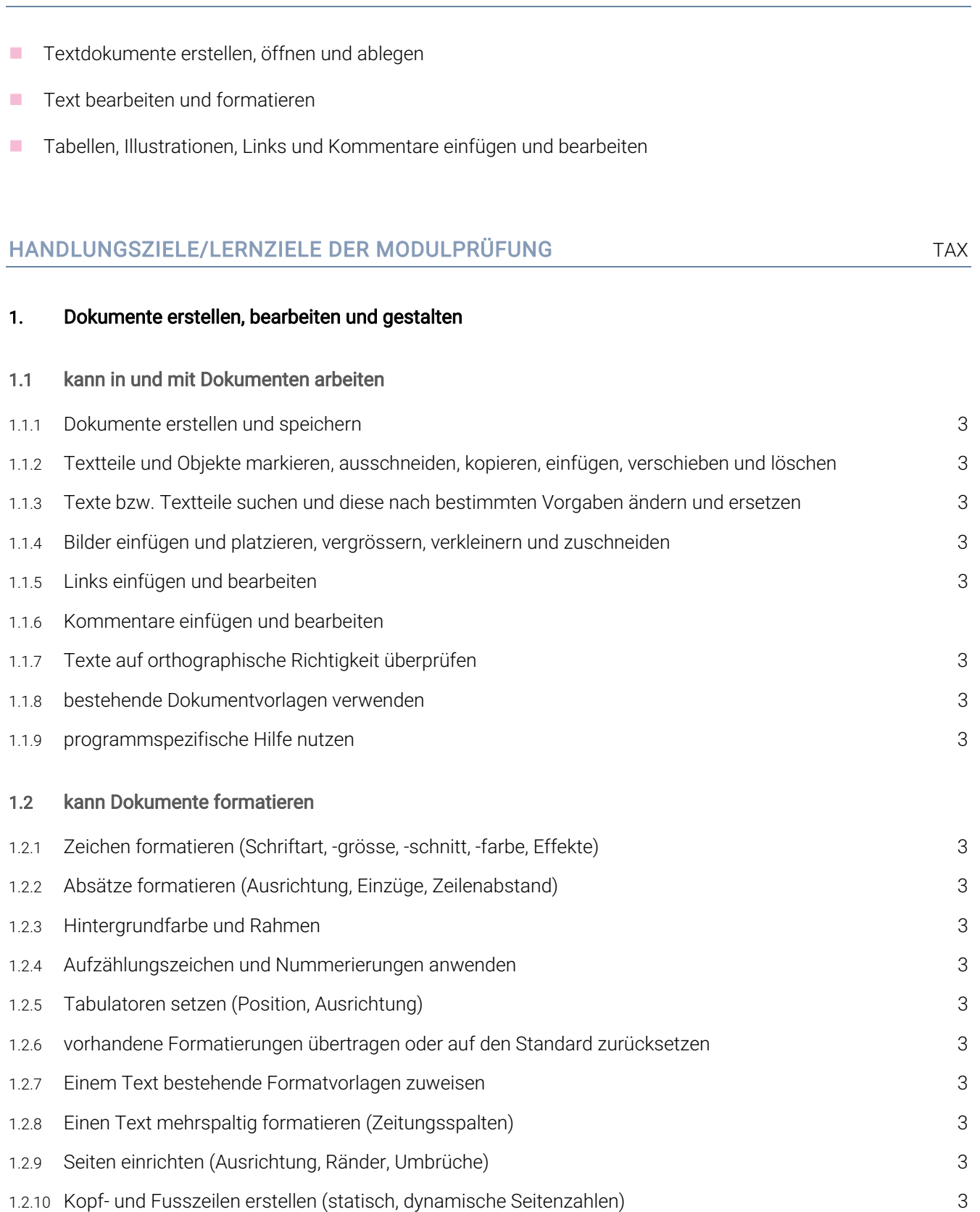

## ICT SMART-USER SIZ: MODULIDENTIFIKATION **SU3 Texte.**

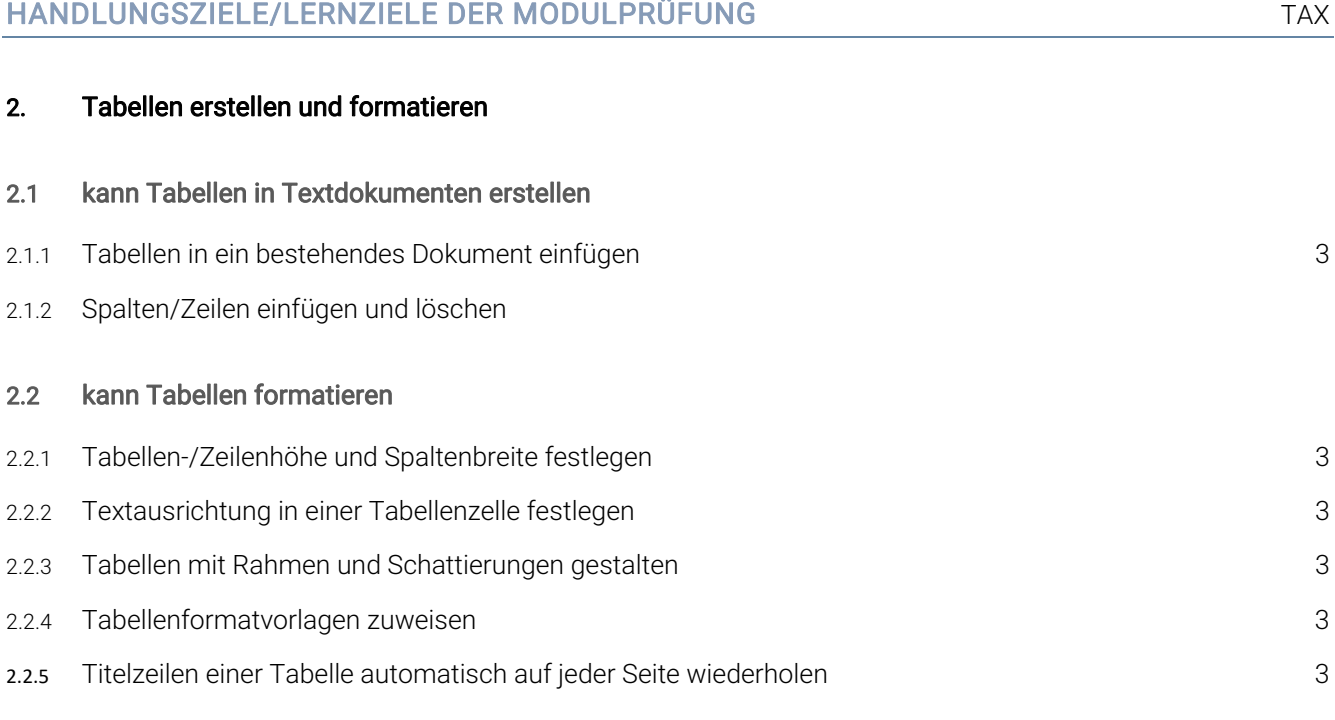

## EMPFOHLENE UNTERRICHTSZEIT 12-16 LEKTIONEN

- Diese Empfehlung ist als Richtwert für Schüler ohne Vorwissen zu verstehen.
- **Sie beinhaltet keine Qualitätsaussage.**
- Zusätzlich ist mit Aufwand für Hausaufgaben zu rechnen (Vertiefen, Lösen von Übungsaufgaben).
- In den angegebenen Richtwerten ist die Prüfungsvorbereitung enthalten.

## ÄNDERUNGSNACHWEIS

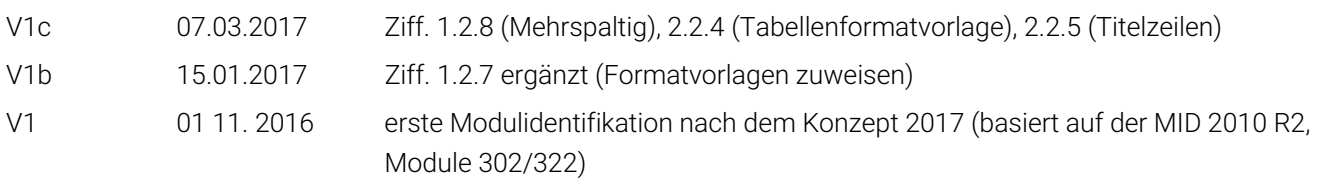

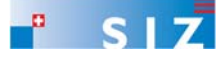